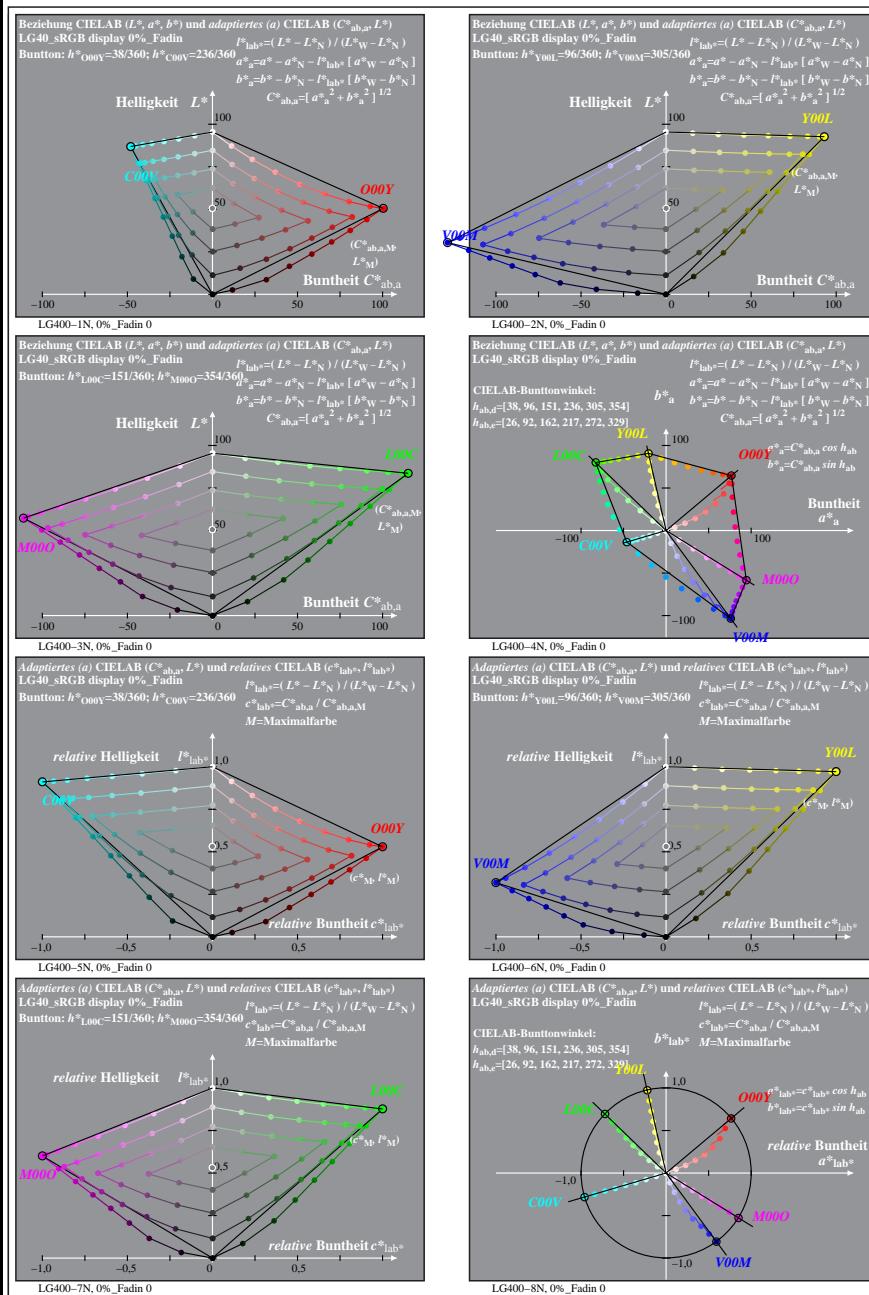

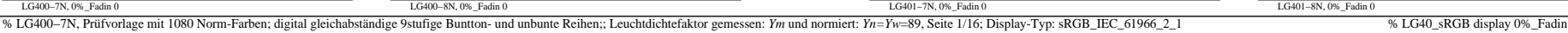

**(***C\****ab,a,M***,*  $L^*$ <sub>M</sub> $)$ 

**Buntheit** 

LG401−1N, 0%\_Fadin 0

∝

**Dreiecks-Helligkeit**  $t^*$ <sub>la</sub>

LG401−3N, 0%\_Fadin 0

**LG40\_sRGB display 0%\_Fadin Buntton:** *h\****O00Y=38/360;** *h\****C00V=236/360 Ergebnis:** *c\****olv\*=***c\****lab\*;** *t\****olv\*=***t\****lab\***

**Dreiecks-Helligkeit** *t\**olv\* 1,0

LG401−5N, 0%\_Fadin 0

**LG40\_sRGB display 0%\_Fadin Buntton:** *h\****L00C=151/360;** *h\****M00O=354/360 Ergebnis:** *c\****olv\*=***c\****lab\*;** *t\****olv\*=***t\****lab\***

**Dreiecks-Helligkeit**  $t^*$ <sub>ol</sub>

**LG40\_sRGB display 0%\_Fadin Buntton:** *h\****O00Y=38/360;** *h\****C00V=236/360**

**Dreiecks-Helligkeit**  $t^*$ la

0,5

0,5

0,5

0,5

 $(c^*|_M, l^*M)$ 

 $a^*$ **lab** 

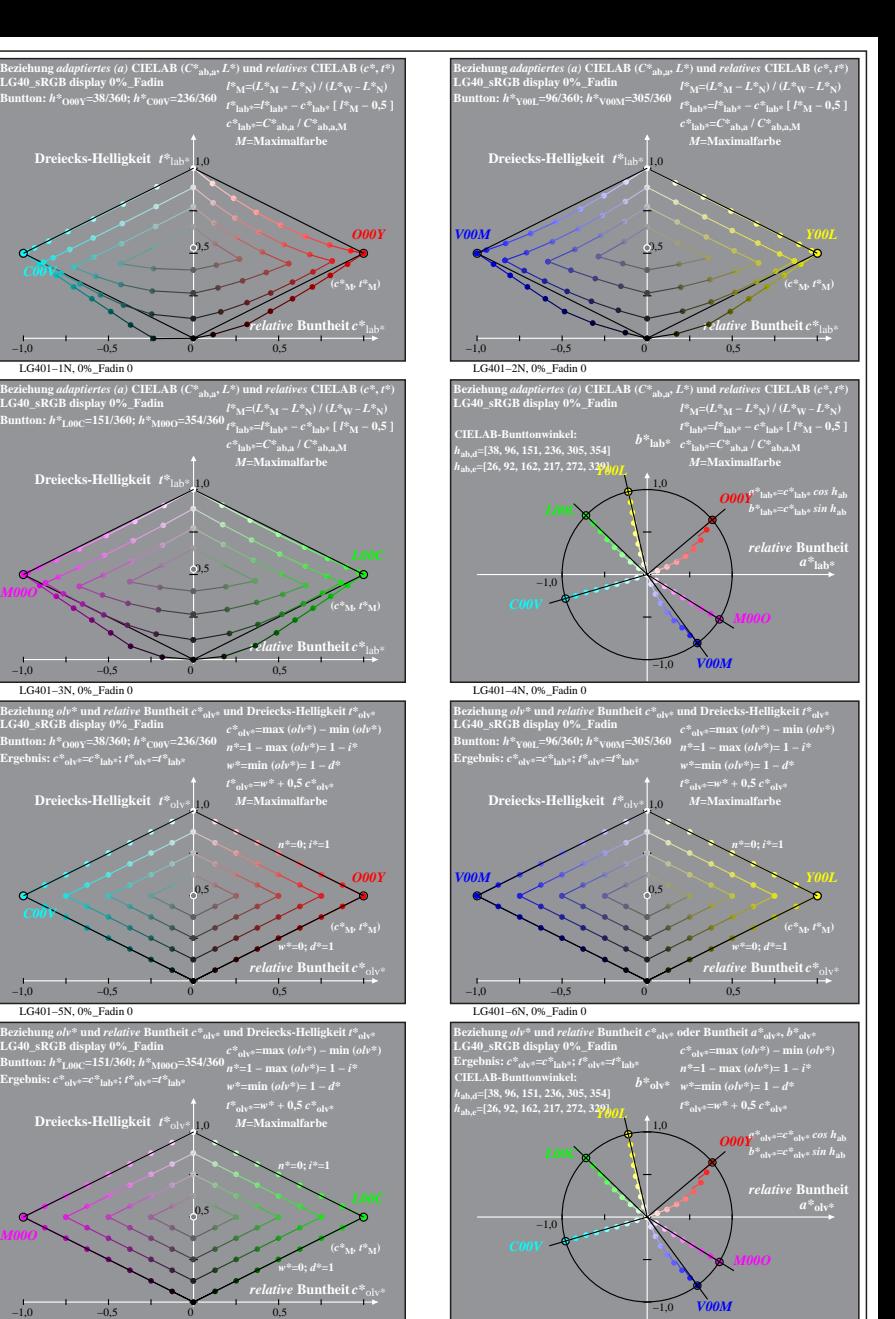

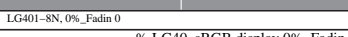